# **Informazioni sull'iscrizione al Test di Ammissione Concorso Dr Ricerca XXXVIII ciclo a.a. 2022/2023**

# **1. Entrare nel portale della didattica [https://didattica.unistrasi.it](https://didattica.unistrasi.it/)**

### 2. Cliccare sulla destra (MENU)  $\rightarrow$  Area riservata  $\rightarrow$  Login

- i candidati non titolari dei codici di accesso ("nome utente" e "password") devono prima cliccare su Registrazione e seguire la procedura

- i candidati già registrati che non ricordano i codici di accesso possono richiederli inviando una e-mail a postlaurea $@$ unistrasi.it

# **3. Menu**  $\rightarrow$  **Segreteria**  $\rightarrow$  **Test di Ammissione**  $\rightarrow$  **Iscrizione Concorsi**

### **4. Selezionare «Dottorato di Ricerca» e**

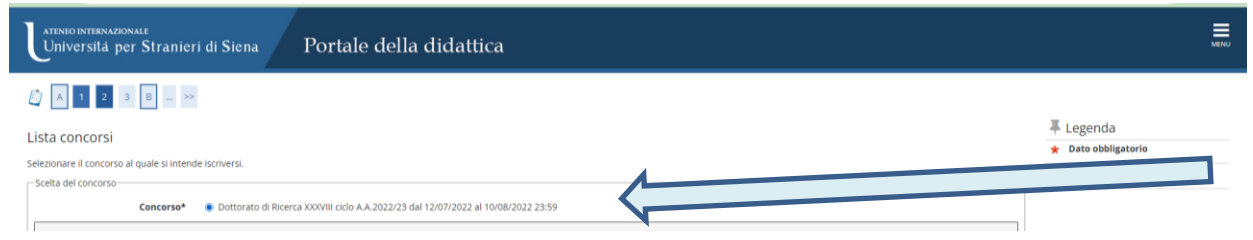

**5. Seguire la procedura e proseguire nell'inserimento dei dati che vengono richiesti: documento di identità, fototessera …** 

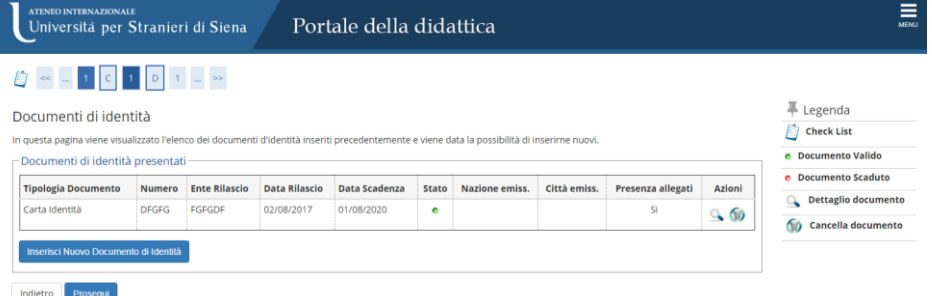

### **6. Conferma scelta del corso – esprimi le preferenze al concorso di ammissione scelto**

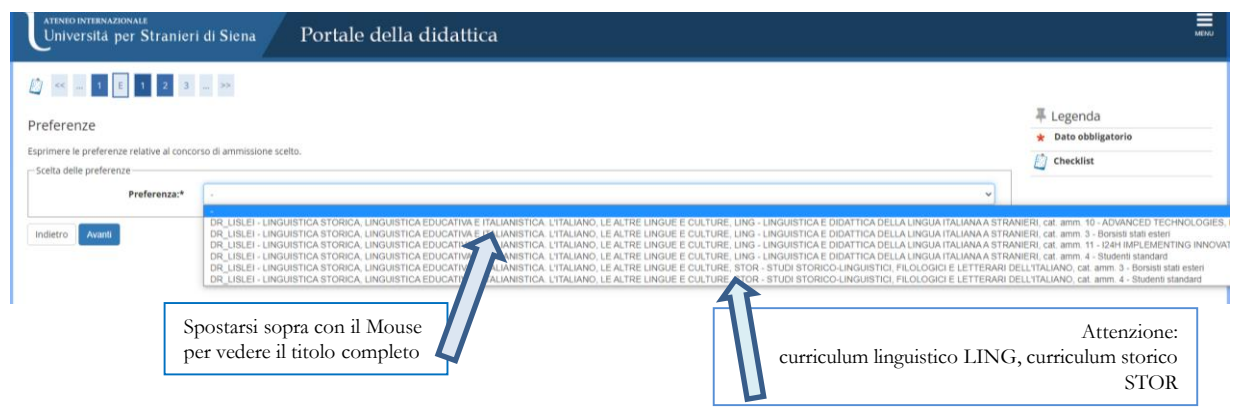

### **POSSIBILITA' DI SCELTA:**

CURRICULUM LINGUISTICO – car. 10 Advanced technologies (ADVANCED TECHNOLOGIES, METHODS AND MATERIALS FOR HUMAN HEALTH AND WELLBEING (borsa di dottorato finanziata sui fondi PNRR di cui Progetto THE- Tuscany Health Ecosystem" D.D. del 20 aprile 2022, n. 703)

CURRICULUM LINGUISTICO – Cat amm. 3 - Borsisti Stati Esteri

CURRICULUM LINGUISTICO – Cat. Amm. 11 – l24H IMPLEMENTED INNOVATION

(I24H IMPLEMENTING INNOVATION FOR HEALTHCARE AND WELL-BEING (borsa di dottorato finanziata sui fondi PNRR di cui Progetto THE- Tuscany Health Ecosystem" D.D. del 20 aprile 2022, n. 703)

CURRICULUM LINGUISTICO – Cat. Amm. 4 - Studenti Standard **\***

CURRICULUM STORICO – Cat. Amm. 3 - Borsisti Stati Esteri

CURRICULUM STORICO – Cat. Amm. 3 - Borsisti Standard **\***

#### **Art. 6 del bando:**

Le borse di dottorato **\*** , escluse le borse PNRR Progetto THE- Tuscany Health Ecosystem", saranno assegnate secondo le seguenti priorità:

Curriculum 1

Borse standard finanziate dal MUR

Borse standard finanziate sui fondi di Ateneo

Borse di dottorato finanziate sui fondi PNRR a sostegno dei "percorsi di dottorato in programmi di dottorato di ricerca PNRR" di cui al D.M. del 09 aprile 2022, n. 351

Curriculum 2

Borse standard finanziate dal MUR

Borse standard finanziate sui fondi di Ateneo

Borsa standard finanziata sui fondi del Dipartimento di Eccellenza

Borse di dottorato finanziate sui fondi PNRR a sostegno dei "percorsi di dottorato in programmi di dottorato di ricerca PNRR" di cui al D.M. del 09 aprile 2022, n. 351

### esempio

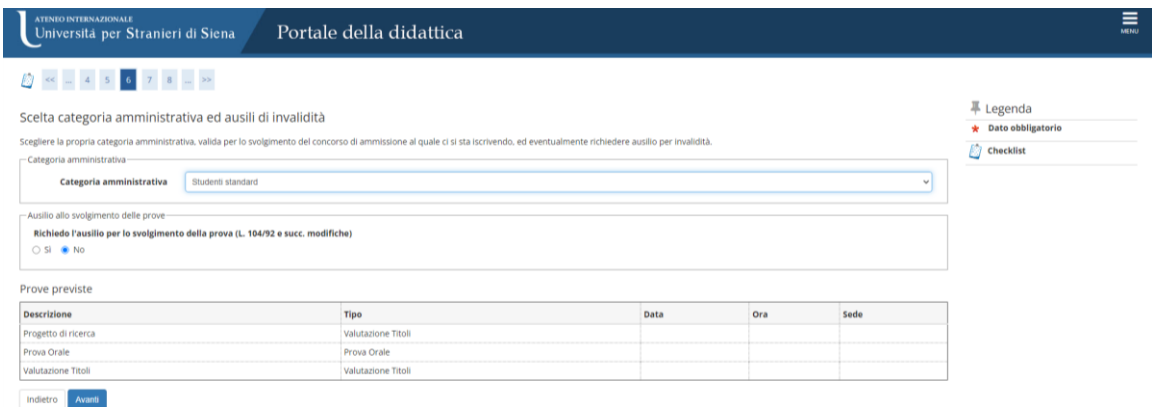

### **7. Inserire documenti e titoli per la Valutazione**

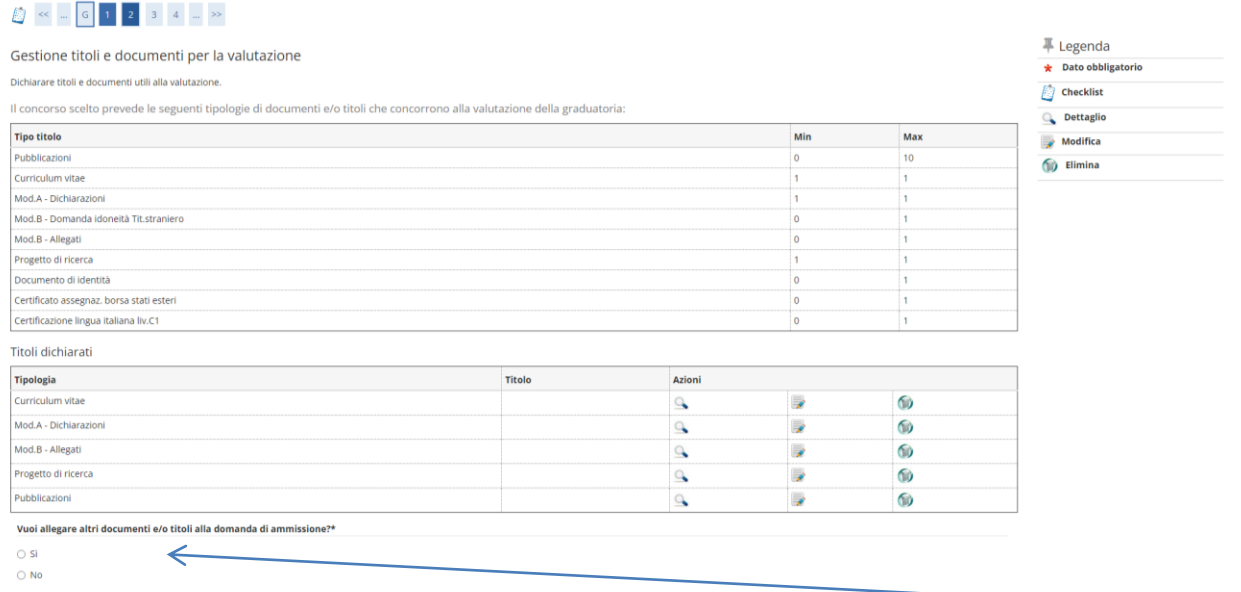

### **8. Conferma**

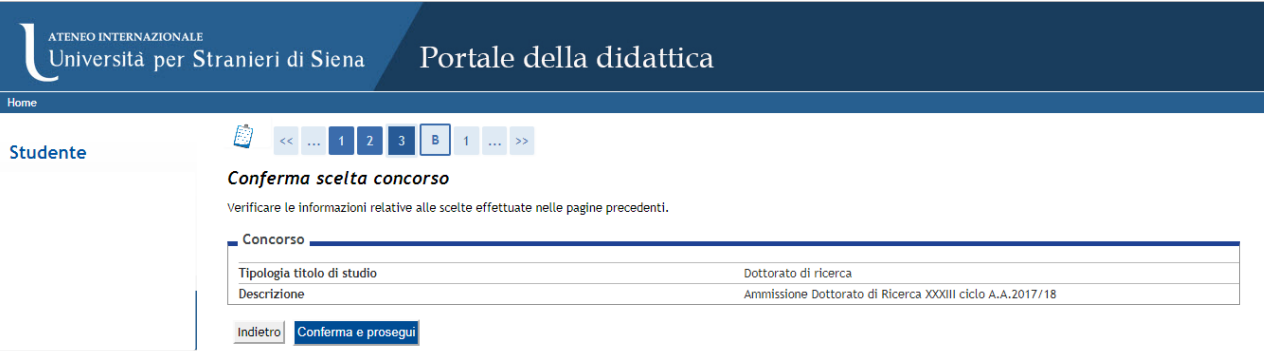

**Durante la compilazione della domanda i candidati dovranno allegare:**

- **Mod. A** "Titoli, pubblicazioni, competenze linguistiche e ulteriori dichiarazioni" opportunamente compilato e firmato;

- **pubblicazioni** da allegare in formato elettronico pdf o jpg di dimensione massima di 5 MB ciascuno;

- **il progetto della ricerca** da svolgere nel ciclo di Dottorato (estensione massima: 15000 battute esclusa la bibliografia);

- il **curriculum vitae et studiorum** (formato europeo o in formato Europass) datato e firmato;

- **documento di identità**

- **Mod. B -** *se in possesso di titolo di studio straniero*

- **La Dichiarazione di valore e certificazione attestante la titolarità della borsa di studio**

- *solo i candidati che intendono concorrere per i posti riservati ai Borsisti di Stati Esteri*

### **8. scegliere la lingua per il colloquio (la stessa indicata nel modulo "domanda di ammissione…." – confermare la categoria scelta handicap**

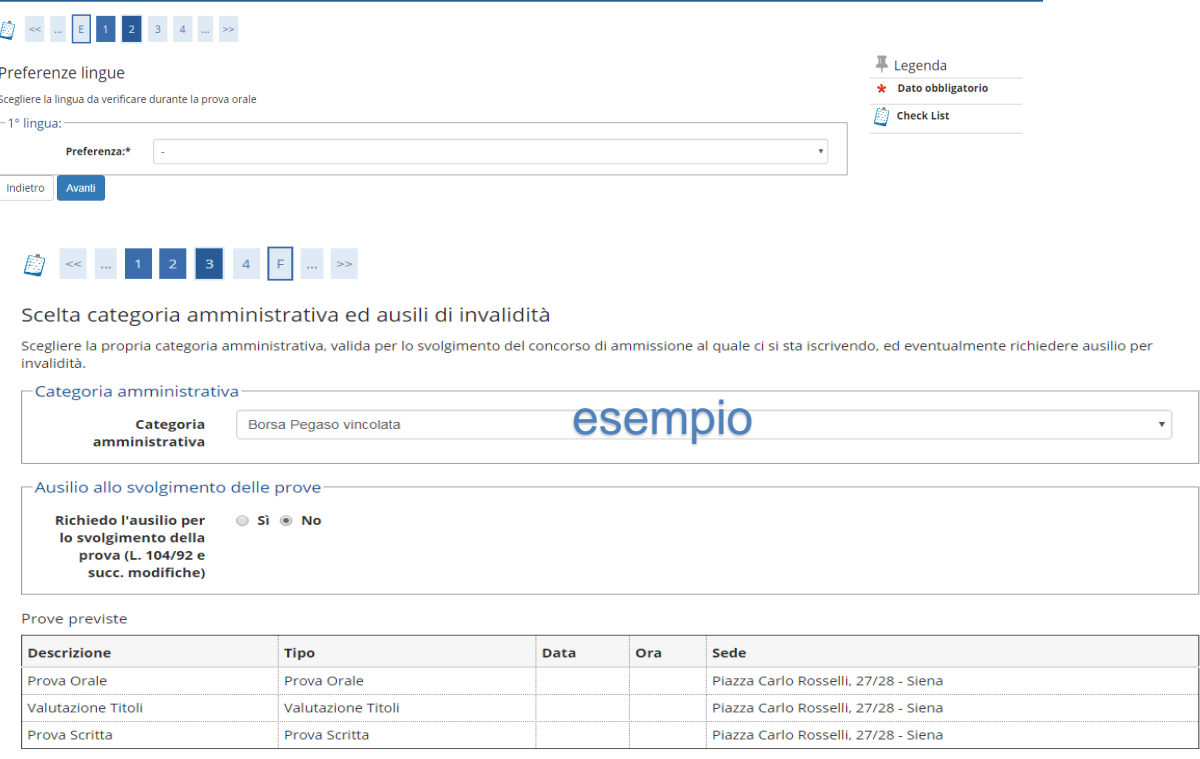

Indietro Avanti

### **9. Concludere la procedura**

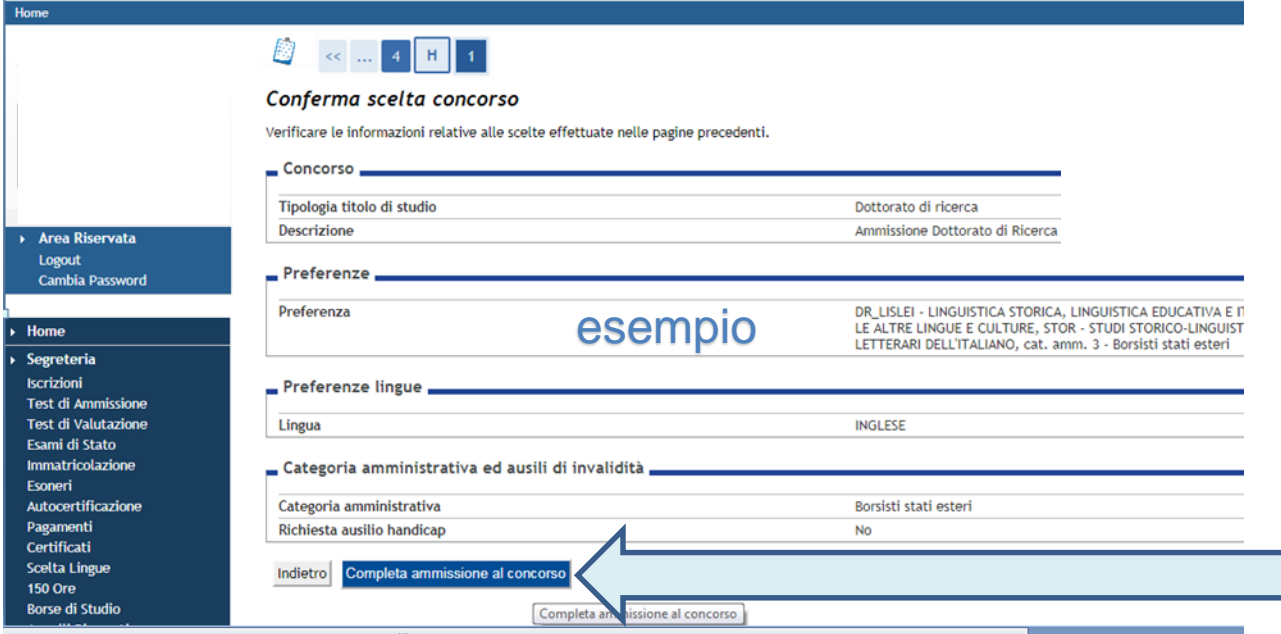

## **10. Pagamento dell'imposta di bollo di € 16,00**

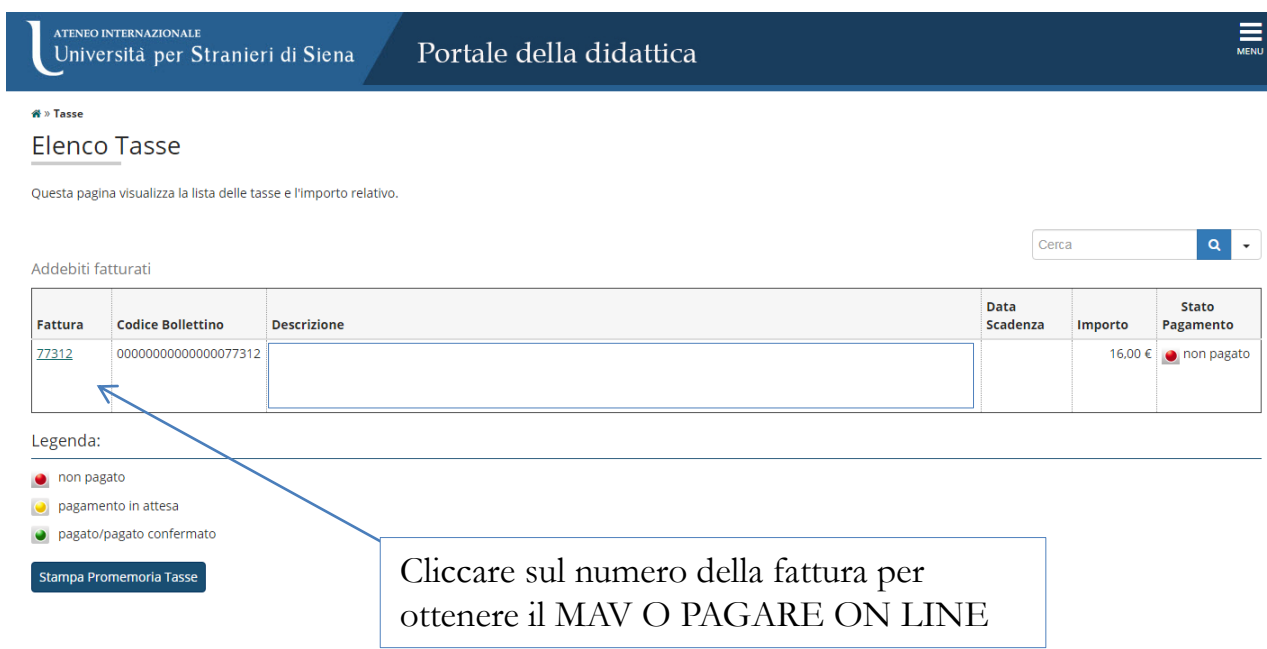